# *Research on Youth Suicide and Sexual Orientation is Impacted by High Rates of Missingness 07 January, 2023*

### *Contents*

*[Summary](#page-0-0)* 1 *[Data preparation and descriptive analyses](#page-0-1)* 1 *[State](#page-1-0)* 2 *[Sex](#page-3-0)* 4 *[Race](#page-3-1)* 4 *[Age](#page-5-0)* 6 *[Sexual Orientation](#page-5-1)* 6 *[Raw rates of successful assessment of sexuality, by group](#page-7-0)* 8 *[Modeling likelihood of successful assessment of sexual orientation](#page-10-0)* 11 *[Exploring the model results](#page-11-0)* 12 *[Accounting for missing sexual orientation information](#page-14-0)* 15

### <span id="page-0-0"></span>*Summary*

The present analysis is concerned with very low rates of successful assessment of sexuality (straight, gay, lesbian, bisexual) among youth suspected of suicide. The analysis uses the National Violent Death Reporting System (NVDRS), a surveillance system run by the Centers for Disease Control that covers 43 states, Puerto Rico, and the District of Columbia.

Less than 10% of people suspected of suicide were coded for sexual orientation. This rate of missingness has the potential to strongly bias research on sexuality and suicide mortality, particularly if certain demographic groups are more or less likely to be coded. In this R markdown, we analyze the extent to which coding for sexuality is associated with race, sex, age, and location (state) of death, and the extent to which such biases may impact estimated rates of sexual minority status among suicide victims.

### <span id="page-0-1"></span>*Data preparation and descriptive analyses*

We start by loading some packages that will aid analysis.

```
wants <- c("tidyverse","lmerTest","merTools",
           "tidycensus","knitr","usmap", "rstanarm")
has <- wants %in% rownames(installed.packages())
if(any(!has)) install.packages(wants[!has])
sapply(wants, require, character-only = TRUE)
```
And then load data.

load("NVDRS\_data.rdata") dat <- NVDRS\_data # shorter name

In order to determine whether coding for sexuality is associated with important factors that could bias research, we need to create some demographic (sex, race) and geographic (state of death) variables. Age does not require processing. In the following subsections we create these variables and report descriptives.

#### <span id="page-1-0"></span>*State*

First we use the NVDRS-provided Federal Information Processing Standards (FIPS) codes to create a state variable.

```
fips_codes <- tidycensus::fips_codes
FIPS <- fips_codes %>% dplyr::select(state, state_code, state_name) %>% unique()
code.index <- match(dat$siteid, as.numeric(FIPS$state_code))
dat <- data.frame(dat, state = FIPS[code.index, "state"] ,
                  state_name = FIPS[code.index, "state_name"])
```
We'll create a reusable function to calculate descriptives moving forward.

```
descriptives_table <- function(var,
                                title){
 tab <- data.frame(table(dat[var]))
  kab \leq data.frame(tab[,1],
            tab$Freq,
            round(prop.table(tab$Freq),3) * 100)
 names(kab) <- c(" ", "N", "%")
  # censor cells < 10
  censor \leq with(kab, which(N < 10))
  kab[censor,"N"] <- "<10"
  kab[censor,"%"] <- "censored"
  kable(kab, caption=title)
}
descriptives_table(var="state_name", title="Jurisdiction")
```
missingness 3

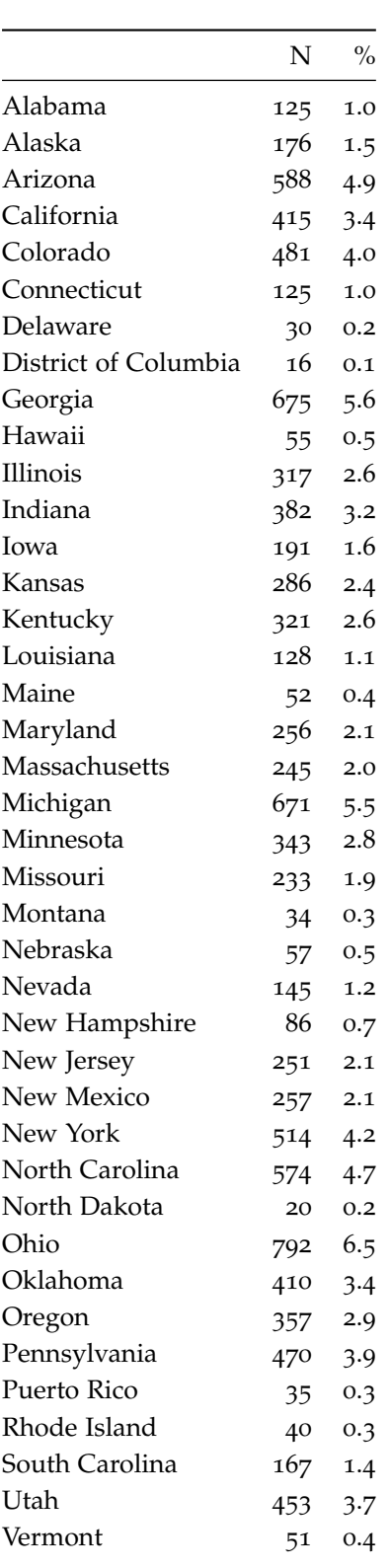

### Table 1: Jurisdiction

missingness 4

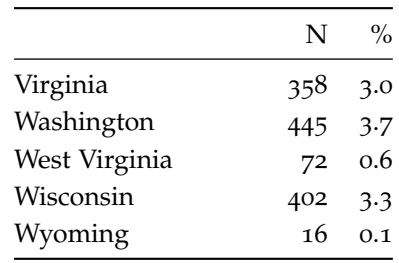

<span id="page-3-0"></span>*Sex*

Then we create a sex variable.

dat\$sex\_cat <- recode\_factor(dat\$sex,

 $"1" = "Male",$ "2" = "Female", "9" = "Unknown")

descriptives\_table(var = "sex\_cat", title = "Sex")

Table 2: Sex

|        | N    | $\%$ |
|--------|------|------|
| Male   | 9371 | 77.3 |
| Female | 2746 | 22.7 |

<span id="page-3-1"></span>*Race*

Then a race variable.

dat\$race\_cat <- recode\_factor(dat\$raceethnicity\_c,

```
"1" = "White","2" = "Black","3" = "AmerInd",
"4" = "API""5" = "OtherUnspecified",
"6" = "Multiracial",
"7" = "Hispanic",
"9" = "Unknown")
```

```
descriptives_table(var = "race_cat", title = "Race")
```
missingness 5

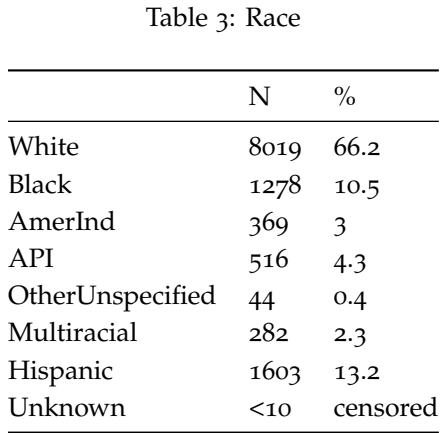

Note that there are very few people with Unknown race, which will produce unstable model estimates. So, we combine that category together with the OtherUnspecified category.

```
dat$race_cat <- recode_factor(dat$race_cat, `OtherUnspecified` = "Unknown")
descriptives_table(var = "race_cat", title = "Race (recoded)")
```
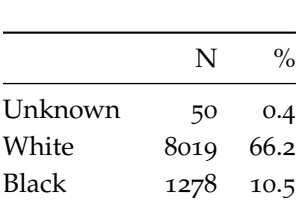

AmerInd 369 3.0 API 516 4.3 Multiracial 282 2.3 Hispanic 1603 13.2

Table 4: Race (recoded)

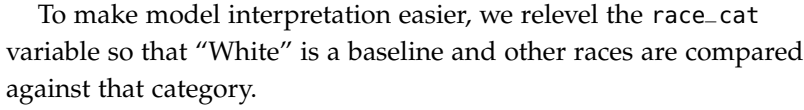

```
dat$race_cat <- factor(dat$race_cat,
                        levels=c("White",
                                  "Hispanic",
                                  "Black",
                                  "API",
                                  "AmerInd",
                                  "Multiracial",
                                  "Unknown"))
```
<span id="page-5-0"></span>*Age*

Ages range from 11 to 21.

summary(dat\$age)

## Min. 1st Qu. Median Mean 3rd Qu. Max. ## 11.00 16.00 18.00 17.91 20.00 21.00

sd(dat\$age) # standard deviation

## [1] 2.544577

descriptives\_table(var="age", title = "Age")

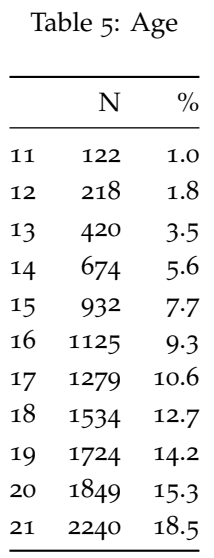

#### <span id="page-5-1"></span>*Sexual Orientation*

We recode the pre-existing sexual orientation variable according to the NVDRS data dictionary.

dat\$sexorient\_coded <- recode\_factor(dat\$sexualorientation,

```
"0" = "Straight",
                                     "1" = "Gay",
                                     "2" = "Lesbian",
                                     "3" = "Bisexual",
                                     "4" = "Unspecified Sexual Minority",
                                     "9" = "Unknown")
# recode purely missing data as Unknown
na.index <- which(is.na(dat$sexorient_coded))
dat[na.index, "sexorient_coded"] <- "Unknown"
```
#### descriptives\_table(var="sexorient\_coded", title="Sexual orientation")

#### Table 6: Sexual orientation

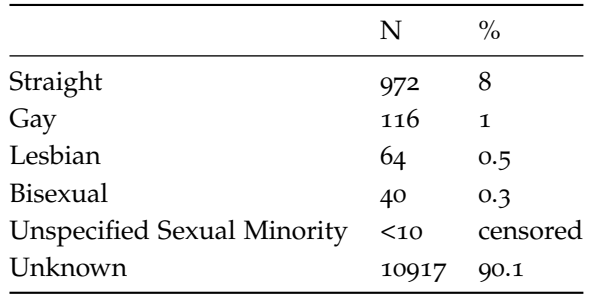

Then we create a sexual\_minority variable that's coded 1 if the person is a sexual minority or 0 if straight, else missing.

```
sexual_minority_strings <- c("Gay", "Lesbian", "Bisexual", "Unspecified Sexual Minority")
dat <- mutate(dat, sexual_minority = as.factor(
                      ifelse(sexorient_coded %in% sexual_minority_strings, 1,
                                  ifelse(sexorient_coded == "Straight", 0,
                                         NA))))
```
summary(dat\$sexual\_minority)

## 0 1 NA's ## 972 228 10917

The number of 1 values in the sexual\_minority variable should match the number of sexual minorities in the sexorient\_coded variable. Let's double check this.

```
with(dat,
     sum( sexual_minority == 1, na.rm=T ) ==
     sum( sexorient_coded %in% sexual_minority_strings, na.rm=T ))
```
## [1] TRUE

Next, we create sexuality\_coded variables which are a 1 if the

person's sexuality is coded and a 0 if the status is unknown/uncoded. Only about 10% of the sample was coded for sexual orientation.

```
dat < - mutate(dat, sexuality_coded_numeric =
                      ifelse(sexualorientation %in% 0:4, 1, 0),
                   sexuality_coded_factor =
                      factor(sexuality_coded_numeric,
```

```
levels=0:1, labels=c("no", "yes"))
```
descriptives\_table(var="sexuality\_coded\_factor", title = "Coded for sexual orientation")

Table 7: Coded for sexual orientation

)

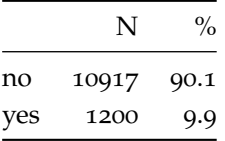

A number of people in the dataset are marked as transgender.

```
summary(as.factor(dat$transgender))
```

```
## 0 1
## 12020 97
```
However, none of these codes are "missing", so we will restrict our analyses to sexual orientation.

```
with(dat, sum(is.na(transgender)))
```
## [1] 0

<span id="page-7-0"></span>*Raw rates of successful assessment of sexuality, by group*

Now let's look at the raw rates of coding for sexuality broken down by discrete demographic groups.

We'll create a function for this again.

```
orientation_coding_table <- function(var,
                               title){
  tab <- table(dat[,var], dat[,"sexuality_coded_factor"])
  var_no <- tab[,"no"]; var_yes <- tab[,"yes"]
  var_total <- var_yes + var_no
  percent_yes <- paste0(
      round(
     var_yes/var_total * 100,
      1),
    "%")
  tab < - data.frame(Total.N = var_total,
                       percent.coded = percent_yes)
  colnames(tab) <- c("Total N", "Percent (of N) coded") # replace . with white space
  censor <- with(tab, which('Total N' < 10))
```

```
tab[censor,"Total N"] <- "censored"
  kable(tab, caption=title)
}
```
And use the function to produce counts of sexuality codes by demographic.

orientation\_coding\_table(var = "state", title="Coded for sexuality, by state")

|           | Total N | Percent (of N) coded |
|-----------|---------|----------------------|
| AК        | 176     | 16.5%                |
| AL        | 125     | $17.6\%$             |
| AZ        | 588     | 6.1%                 |
| CA        | 415     | $0.5\%$              |
| CO        | 481     | 42.8%                |
| <b>CT</b> | 125     | $19.2\%$             |
| DC        | 16      | 6.2%                 |
| DE        | 30      | $3.3\%$              |
| GA        | 675     | 8.4%                 |
| H         | 55      | 52.7%                |
| IA        | 191     | 6.8%                 |
| IL        | 317     | 1.6%                 |
| IN        | 382     | $1\%$                |
| KS        | 286     | $4.5\%$              |
| KY        | 321     | 4.7%                 |
| LA        | 128     | 0.8%                 |
| MA        | 245     | 28.6%                |
| MD        | 256     | 1.6%                 |
| ME        | 52      | 1.9%                 |
| MI        | 671     | $1.5\%$              |
| MN        | 343     | $1.5\%$              |
| MO        | 233     | 0.9%                 |
| MT        | 34      | $35.3\%$             |
| NC        | 574     | $2.1\%$              |
| <b>ND</b> | 20      | 50%                  |
| <b>NE</b> | 57      | $10.5\%$             |
| NH        | 86      | $37.2\%$             |
| NJ        | 251     | $10.8\%$             |
| <b>NM</b> | 257     | 6.6%                 |
| NV        | 145     | $17.9\%$             |
| NY        | 514     | 0.8%                 |

Table 8: Coded for sexuality, by state

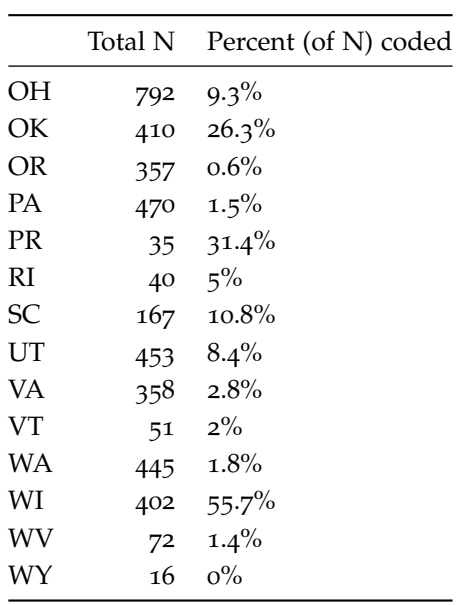

### orientation\_coding\_table(var = "sex\_cat",

title="Coded for sexuality, by sex")

Table 9: Coded for sexuality, by sex

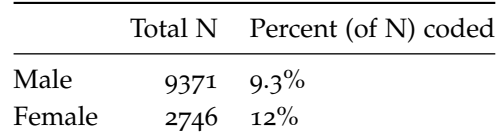

### orientation\_coding\_table(var = "age",

title="Coded for sexuality, by age")

Table 10: Coded for sexuality, by age

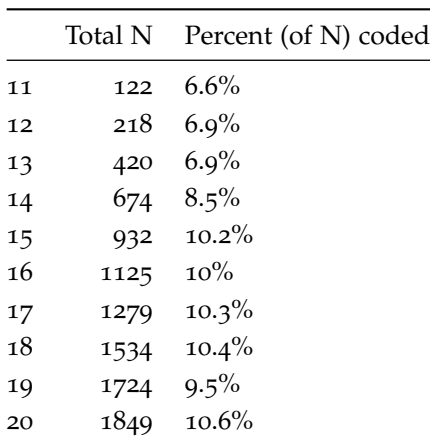

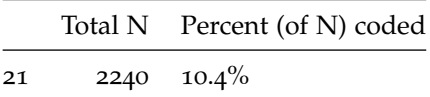

### orientation\_coding\_table(var="race\_cat",

title="Coded for sexuality, by race")

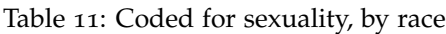

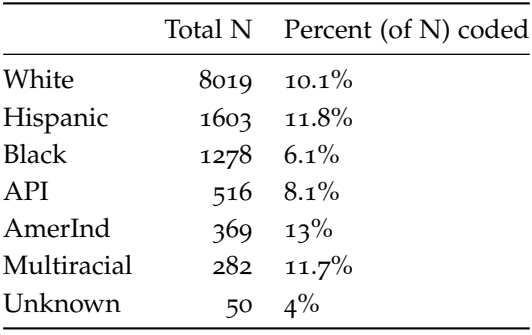

#### <span id="page-10-0"></span>*Modeling likelihood of successful assessment of sexual orientation*

We use a multilevel logistic regression to simultaneously estimate the relationship between successful coding for sexuality and the deceased person's age, sex, race, and the state where they died.

```
fit <- glmer(sexuality_coded_numeric ~
               age +
               sex_cat +
               race_cat +
               (1|state),
             family="binomial",
             data=dat)
```
We find that likelihood of coding for sexuality is strongly dependent upon all of these demographic factors. (Remember that "White" is the reference category for each of the race coefficients.)

summary(fit)

```
## Generalized linear mixed model fit by maximum likelihood (Laplace
## Approximation) [glmerMod]
## Family: binomial ( logit )
## Formula: sexuality_coded_numeric \sim age + sex_cat + race_cat + (1 | state)
## Data: dat
##
```

```
## AIC BIC logLik deviance df.resid
## 6004.8 6078.9 -2992.4 5984.8 12107
##
## Scaled residuals:
## Min 1Q Median 3Q Max
## -1.4021 -0.3004 -0.1560 -0.1102 16.0684
##
## Random effects:
## Groups Name Variance Std.Dev.
## state (Intercept) 2.352 1.534
## Number of obs: 12117, groups: state, 45
##
## Fixed effects:
## Estimate Std. Error z value Pr(>|z|)
## (Intercept) -3.82678 0.35183 -10.877 < 2e-16 ***
## age 0.05717 0.01389 4.117 3.85e-05 ***
## sex_catFemale 0.32153 0.07880 4.080 4.50e-05 ***
## race_catHispanic 0.10590 0.10373 1.021 0.30725
## race_catBlack -0.38637 0.13362 -2.892 0.00383 **
## race_catAPI -0.39303 0.19335 -2.033 0.04208 *
## race_catAmerInd -0.03879 0.19127 -0.203 0.83927
## race_catMultiracial -0.14013 0.22383 -0.626 0.53128
## race_catUnknown -0.87618 0.75007 -1.168 0.24275
## ---
## Signif. codes: 0 '***' 0.001 '**' 0.01 '*' 0.05 '.' 0.1 ' ' 1
##
## Correlation of Fixed Effects:
## (Intr) age sx_ctF rc_ctH rc_ctB rc_API rc_cAI rc_ctM
\# \# age -0.727## sex_catFeml -0.161 0.147
## rac_ctHspnc -0.061 0.014 -0.018
## race_ctBlck -0.027 -0.014 -0.010 0.119
## race_catAPI -0.016 -0.018 -0.033 0.114 0.073
## rc_ctAmrInd -0.030 0.006 -0.050 0.112 0.055 0.049
## rc_ctMltrcl -0.034 0.016 -0.023 0.093 0.056 0.095 0.097
## rc_ctUnknwn -0.004 -0.001 -0.025 0.028 0.016 0.013 0.031 0.015
```
#### <span id="page-11-0"></span>*Exploring the model results*

In this section we explore the above model results in detail.

The following code extracts all the fixed effect estimates from the model and expresses them as odds ratios.

```
fe <- fixef(fit)
CI <- confint(fit, parm=names(fe), method="Wald")
```

```
coef.names <- c("Intercept",
                "Age",
                "Female (Ref. Male)",
                "Race:Hispanic (Ref. White)",
                "Race:Black",
                "Race:API",
                "Race:AmerIndian",
                "Race:Multiracial",
                "Race:Unknown")
estimates \leq data.frame(Coef = coef.names,
                        Est = round(exp(fe), 2),
                        lower = round(exp(CI[, 1]), 2),upper = round(exp(CI[, 2]), 2),p.values = round(
                                         summary(fit)$coefficients[,"Pr(>|z|)"],
                                    3)
                        )
estimates <- estimates %>% subset( Coef != "Intercept")
rownames(estimates) <- NULL
kable(estimates)
```
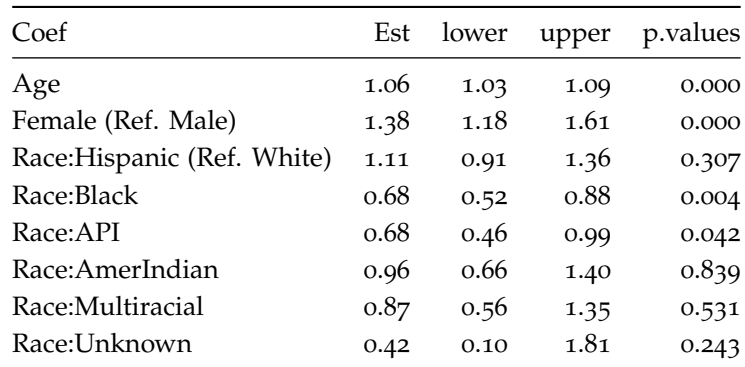

Each year of age is associated with a 6% increased likelihood of coding for sexuality. Women are 38% more likely to be coded for sexual orientation than men. Black people and Asian Pacific Islanders are 32% less likely to be coded for sexuality than White people.

Next, we calculate the likelihood of a person being coded for sexual orientation in each state, after controlling for their race, age, and sex. To do this, we extract the model coefficient estimates for each state as well as the standard errors for those estimates.

```
re <- merTools::REsim(fit, n.sims = 500)
# calculate upper and lower 95%CI for each coef
re$upper <- with( re, mean + sd * qnorm(0.975) )
```

```
re$lower < - with (re, mean - sd * qnorm(0.975))
raneffs <- with(re, data.frame(State = groupID,
                               Est = mean,lower = lower.
                               upper= upper))
```
We graph the model estimates for state on the log scale.

```
raneffs %>%
  mutate(State = fct_reorder(State, Est)) %>%
  ggplot() +
  aes(x = State, y = Est, y =min=lower, y = x + ygeom_errorbar(width=0.5) +
  geom_point() +
  ylab("log odds") +
  ggtitle("Log odds of reported sexuality status",
          subtitle="Point estimates above zero indicate greater odds of reported
          sexuality status, relative to the national average")
```
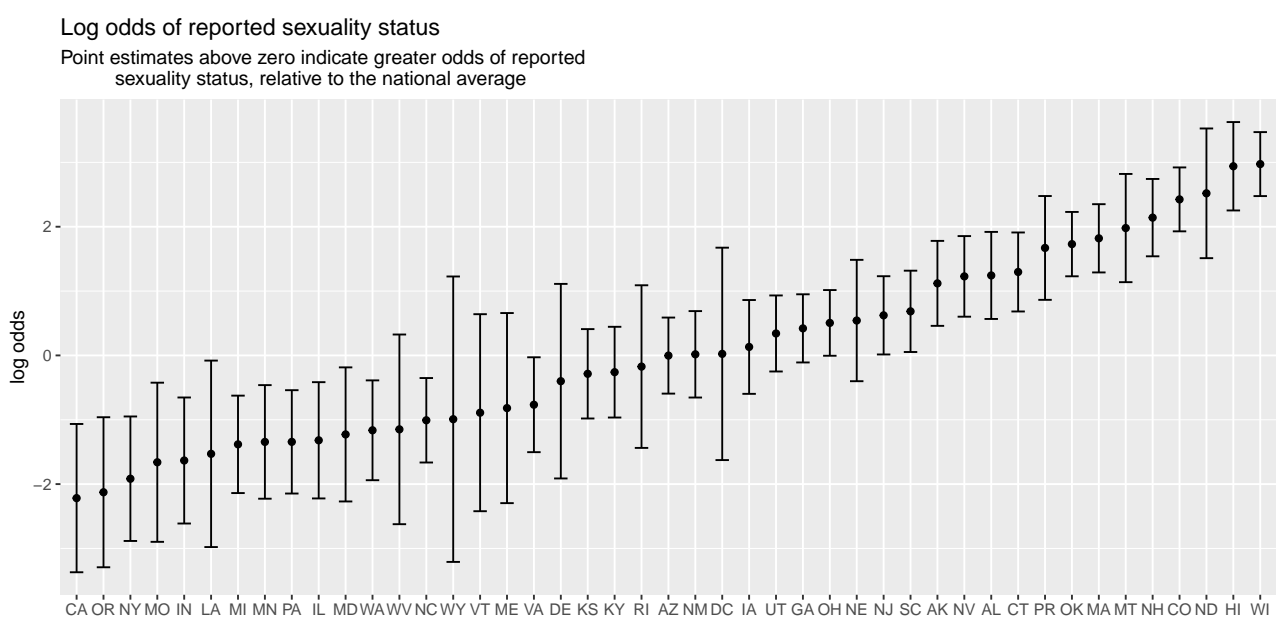

**State** 

And here's a map giving adjusted odds ratios (i.e., with state coefficients exponentiated).

```
usmap_d f \leq -with(raneffs, data-frame(state = State, values = Est))
```

```
plot\_usmap(regions = "states", data = usmap_df) +
```

```
labs(title = "Adjusted odds of coding for sexual orientation, by state",
     subtitle = "A value of one (1) corresponds to the average of the dataset, after covarying
```

```
for age, sex, and race.\nStates that do not participate in NVDRS are colored grey.") +
 theme(plot.title = element_text(size=20),
       plot.subtitle = element\_text(size=13)) +scale_fill_gradient2(breaks = -3:3,
                        labels= format(round(exp(-3:3),2), nsmall=2),
                        name = "Estimated Adjusted\nOdds Ratio")
```
## Adjusted odds of coding for sexual orientation, by state

A value of one (1) corresponds to the average of the dataset, after covarying for age, sex, and race. States that do not participate in NVDRS are colored grey.

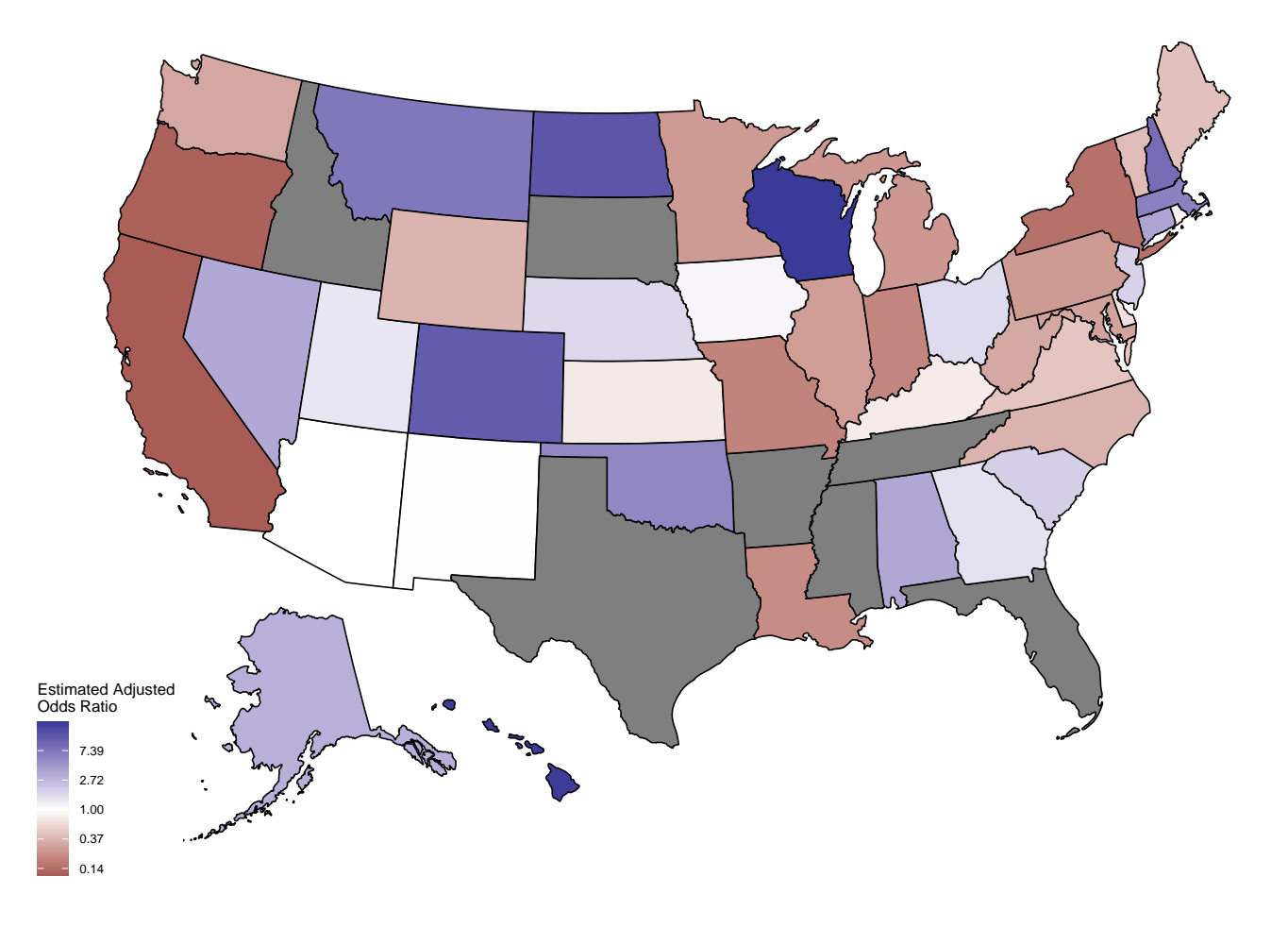

### <span id="page-14-0"></span>*Accounting for missing sexual orientation information*

If we assume that sexuality information is missing completely at random, then our best guess for the "true" rate of sexual minority status among youth suicide decedents is just the raw rate after removing missing codes.

That rate is 19%.

 $(\text{raw}_avg \leq \text{with}(\text{dat}, \text{mean}(\text{sexual\_minority == 1}, \text{na}.\text{rm=T})))$ 

## [1] 0.19

However, now let's look at patterns of known sexual minority status among different demographic groups, among people for whom we have data.

```
# We use stan to model this pattern so we can get a more accurate
# sense of the uncertainty of the final estimate
sm\_model \leq stan\_glmer(as.numeric(sexual\_minority == 1)age +
               sex_cat +
               race_cat +
               (1|state),
             family="binomial",
             data=dat, cores=4,
             refresh=0)
```
Among people with known sexual orientation, older youths are less likely to identify with a sexual minority status, and women are more than twice as likely to identify as sexual minorities.

```
fixef_pars <- names(fixef(sm_model))
# drop Intercept and Unknown race which is poorly estimated
fixef_pars <- fixef_pars[2:(length(fixef_pars) - 1 )]
#plot log odds. log odds of 1 is about exp(1) = 2.72 greater odds
plot(sm_model, pars=fixef_pars)
```
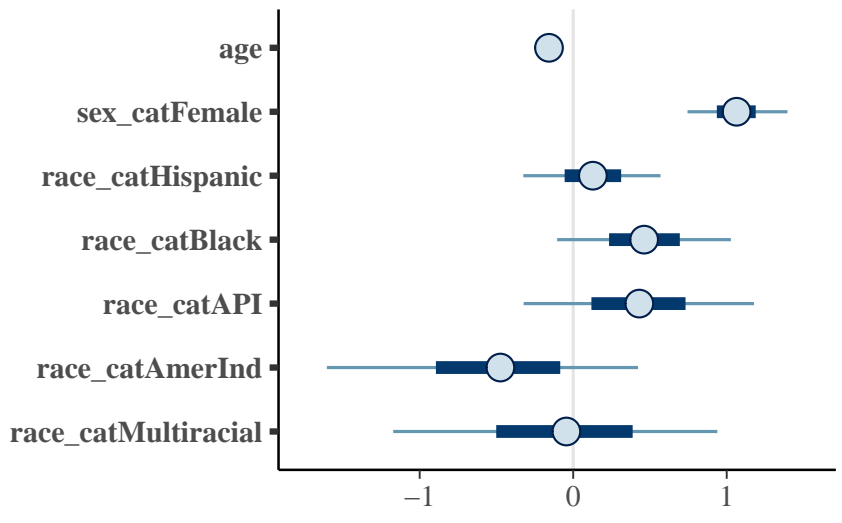

Let's assume that the data are missing at random, i.e., that patterns of sexual orientation by age, race, sex, and state are similar

between people who were and people who were not coded for sexuality. Under this (almost certainly incorrect) assumption, we can use these variables to try to predict overall rates of sexual minority status in the full sample of people who completed suicide.

Here is the model-predicted rate of sexual minority status in the full dataset conditional upon race, age, sex, and state.

```
post <-
 posterior_predict(sm_model,
                   newdata=
                     with(dat,
                           data.frame(age, sex_cat, race_cat, state)),
                    allow.new.levels=TRUE,
                    transform=TRUE)
# rate of sexual minority status for each of 4000 potential datasets
probs <- apply(post, 1, mean)
data.frame(x = probs) %>% ggplot() +
  \text{aes}(x=x) +
  geom_histogram(bins=30) +
  xlab("Predicted rate of sexual minority status\nby age/state/race/sex")
       0 -100 -\frac{2}{5} 200
     300 -400 -0.35 0.40 0.45 0.50
               Predicted rate of sexual minority status
                         by age/state/race/sex
```
And here is the estimate if we drop state as a predictor:

```
post_no_state <-
 posterior_predict(sm_model,
                    newdata=
                      with(dat,
                           data.frame(age, sex_cat, race_cat, state)),
                    allow.new.levels=TRUE,
                    re.form=NA, # no random effect (i.e., no state effect)
```
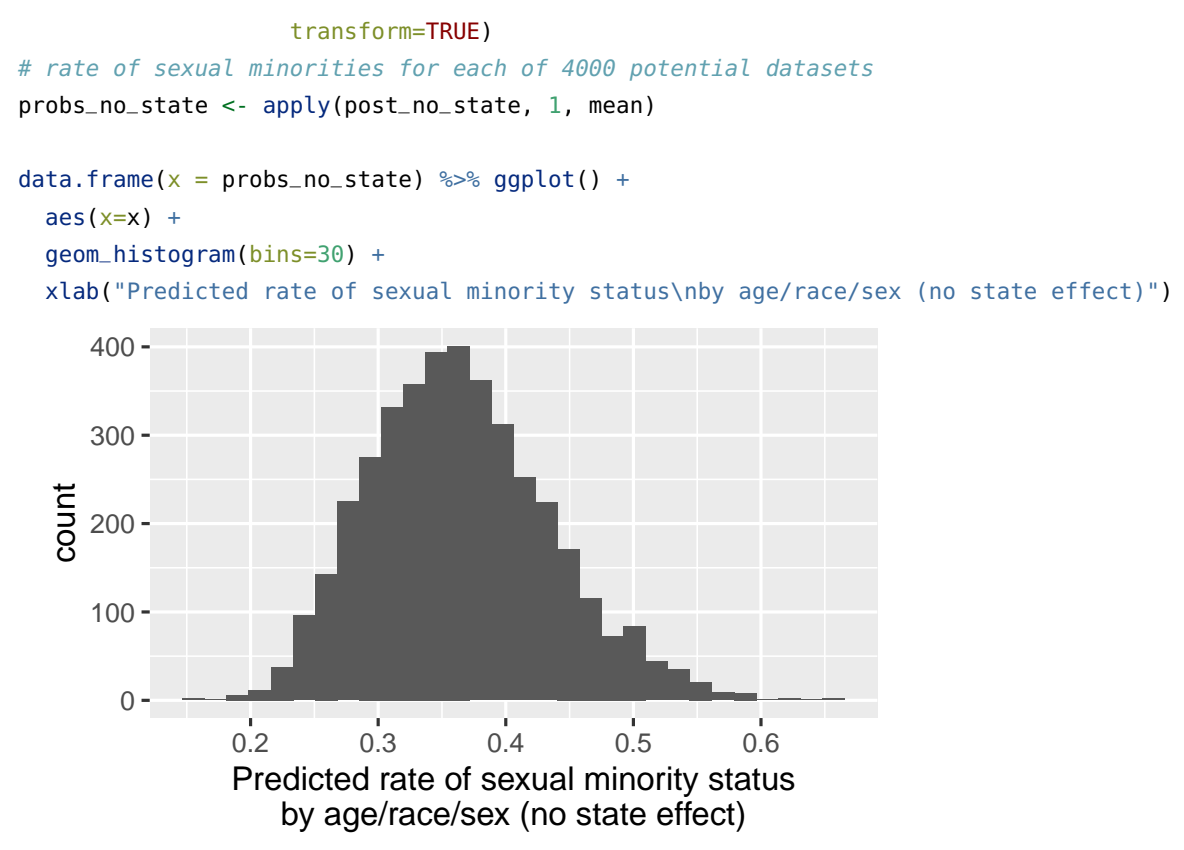

The model predicts an approximate 44% rate of sexual minority status if we had complete data on sexuality.

```
mean(probs)
```
## [1] 0.4377004

Stan allows us to calculate posterior predictive intervals, which give a better idea of uncertainty than confidence/credible intervals.

```
quantile(probs, p = c(0.025, 0.975))
```
## 2.5% 97.5% ## 0.3868924 0.4875794

In other words, if sexual orientation is missing at random, then the actual rate of sexual minority status is probably more than twice the raw rate (2.3;  $95\%CI = 2.03 - 2.56$ ).

```
quantile(
```

```
probs / raw_avg,
p = c(0.025, # lower CI)0.5, # point estimate
      0.975) # upper CI
)
```
## 2.5% 50% 97.5% ## 2.036276 2.304288 2.566208